# ASSIGNMENT 3 - SOLUTION

## **Problem 1**

A company that specializes in fighting wild fires in California uses two types of aircraft.

- The Bombardier CL 415 carries a maximum of 1,600 gallons of water in a single flight.
- The Air Tractor AT-802F carries 1,000 gallons per flight.
- The Air Tractor AT-802F is a single crew member plane.
- The operation of the Bombardier CL-415 requires two crew members.
- The company has 55 CL-415 and 50 AT-802F in the inventory to fight fires in the Spring 2022 season.
- The company has 135 crew members trained to operate either the CL415 or the AT 802F at its headquarters in Victorville (California).
- No more crews can be used in the fire-fighting operation.

During a fire, the objective is to maximize the water load carried.

a) Formulate the problem as a linear programming problem. Clearly indicate the objective function and the functional constraints.

b) Solve the problem graphically. Clearly indicate corner points and plot two lines of constant Z value at two corner points.

c) Solve the problem using the Simplex Method. Make sure you show me every table in the procedure. For each table indicate the Basic Variables, Non-basic variables and value of the objective function (Z). d) Solve the problem using Excel Solver. Verify the answer obtained in Part (c). Ans.

a) Decision Variables

x1 – number of the Bombardier CL 415

x2 – number of the Air Tractor AT-802F

Objective Function  $Z = 1600x1 + 1000x2$ 

**Constraints**  $2x1 + x2 \le 135$  $x1 \le 55$  $x2 \le 50$  $x1 >= 0$  $x2 >= 0$ 

- b) Graph
	- Shaded region is the feasible region Corner Points: (0,0) (0,50) (42.5,50) (55,25) (55,0)

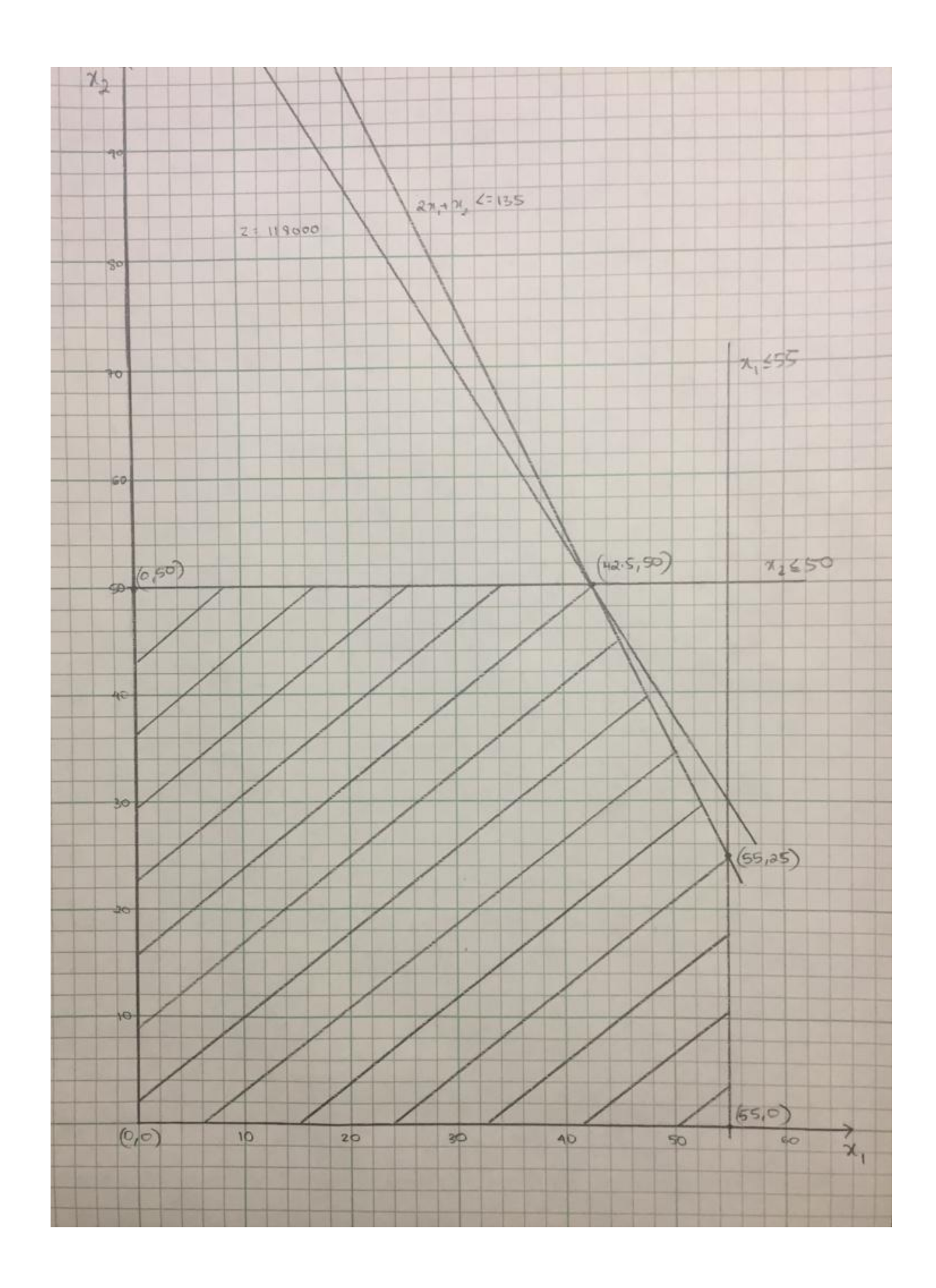

c) Simplex Method

Standard Form  $Z - 1600x1 - 1000x2 = 0$  $2x1 + x2 + x3 = 135$  $x1 + x4 = 55$  $x2 + x5 = 50$ x1,x2,x3,x4,x5 >= 0

# First Tableau  $BV = x3, x4, x5$ ;  $NBV = x1, x2$

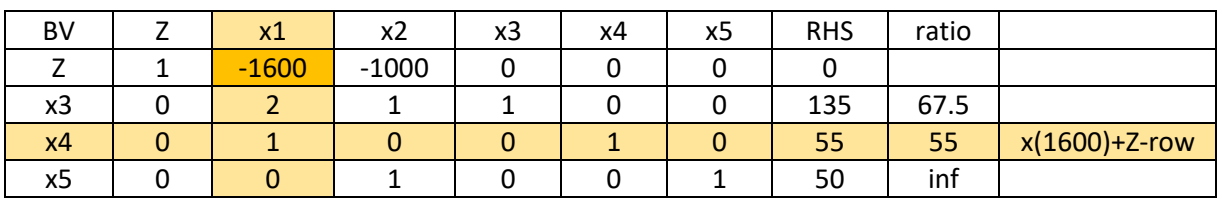

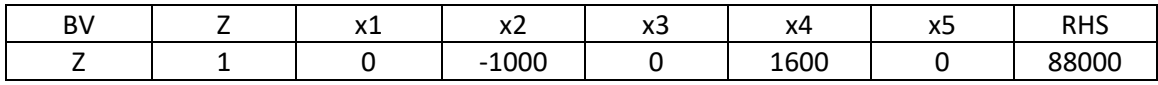

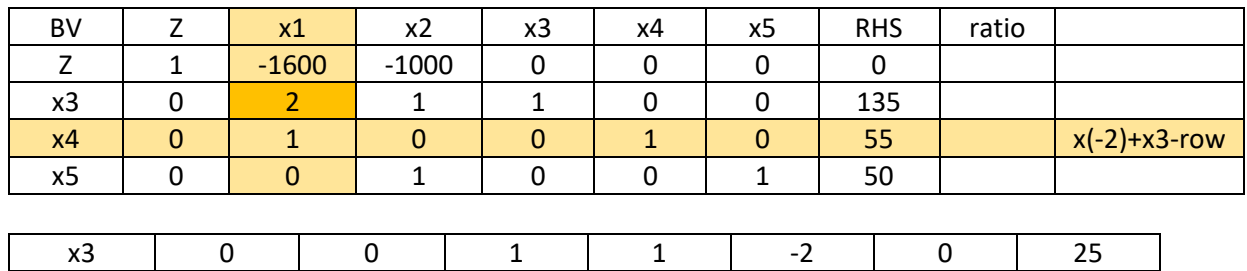

New Tableau

Leaving  $BV = x4$ ; New  $BV = x1$ 

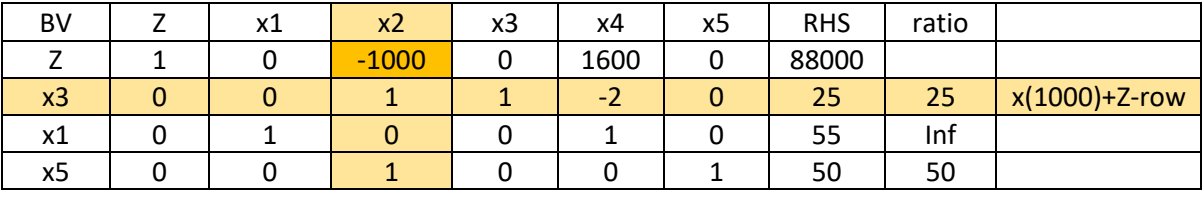

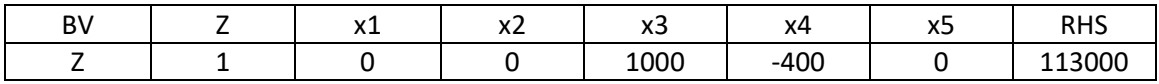

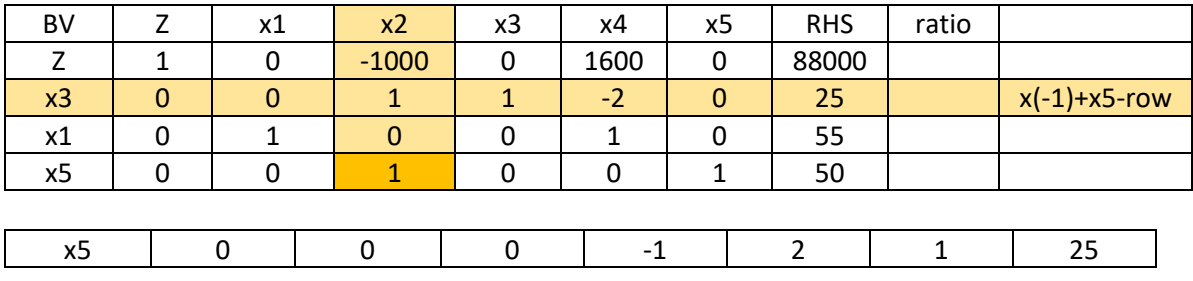

New Tableau Leaving  $BV = x3$ ; New  $BV = x2$ 

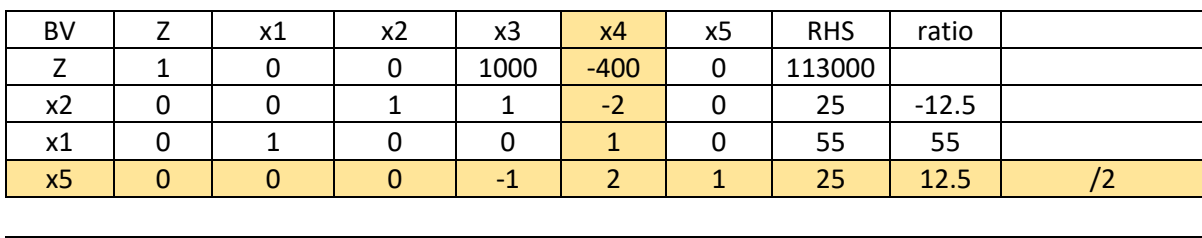

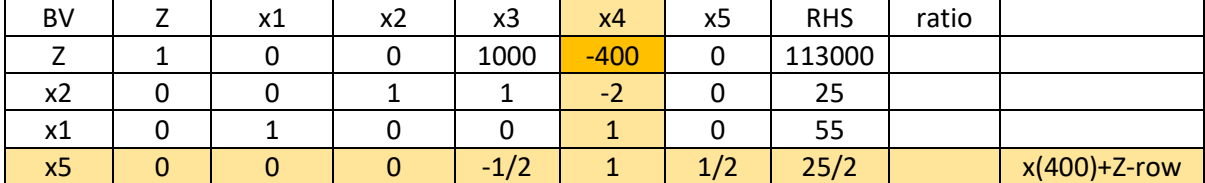

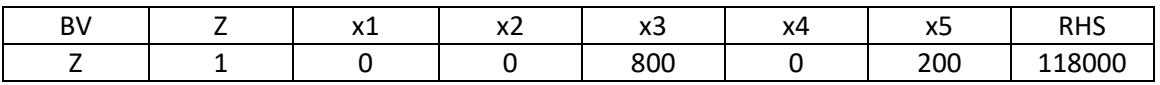

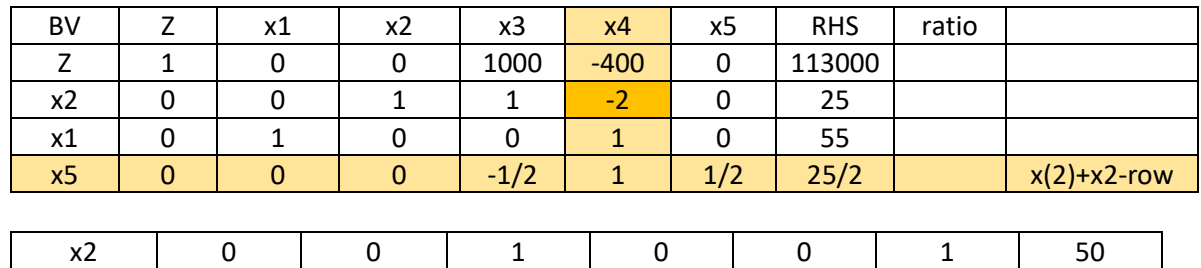

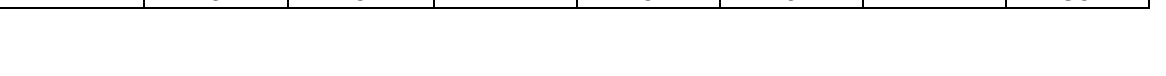

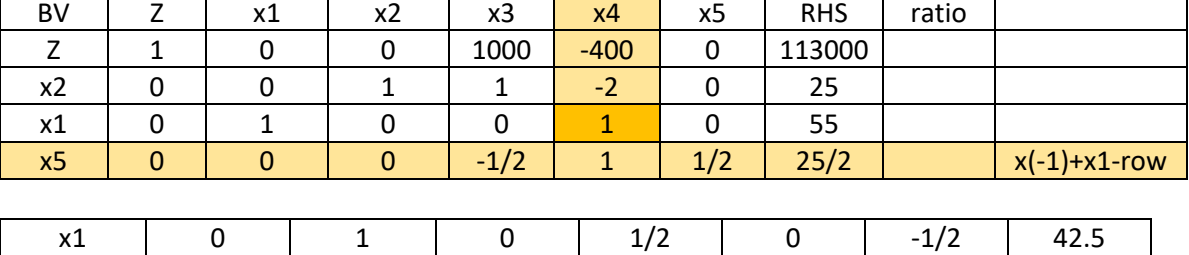

Final Tableau Leaving  $BV = x5$ ; New  $BV = x4$ 

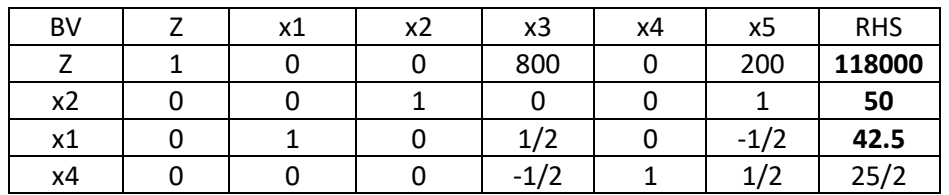

Optimal Solution: (x1,x2,x3,x4,x5) = (**42.5,50**,0,0,10)

#### d) Excel Solver

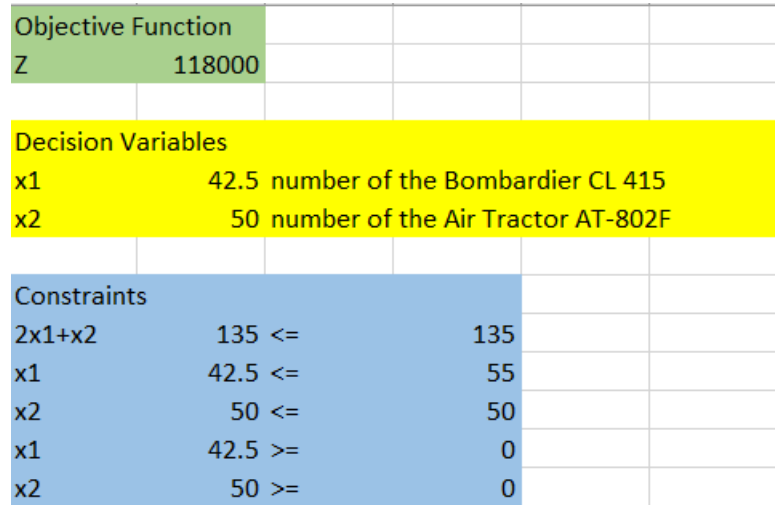

### **Problem 2**

The company in Problem 1 has a maintenance facility at Victorville. Due to heavy maintenance required on the two types of aircraft used in fire-fighting, the company estimates that a total of 85 aircraft can be made available to fight fires during the season with reliability.

a) Adding the new constraint, re-formulate the problem as a linear programming problem. Clearly indicate the objective function and the functional constraints.

b) Solve the problem using the Simplex Method. Make sure you show me every table in the procedure. For each table indicate the Basic Variables, Non-basic variables and value of the objective function (Z). c) Solve the problem using Excel Solver.

Ans.

a) Decision Variables

x1 – number of the Bombardier CL 415

x2 – number of the Air Tractor AT-802F

Objective Function  $Z = 1600x1 + 1000x2$ 

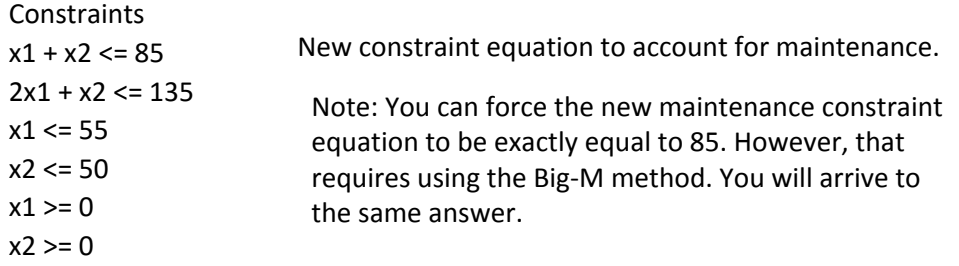

b) Simplex Method

Standard Form  $Z - 1600x1 - 1000x2 = 0$  $2x1 + x2 + x3 = 135$  $x1 + x4 = 55$  $x2 + x5 = 50$  $x1 + x2 + x6 = 85$ x1,x2,x3,x4,x5,x6 >= 0

Final Tableau Leaving  $BV = x6$ ; New  $BV = x2$ 

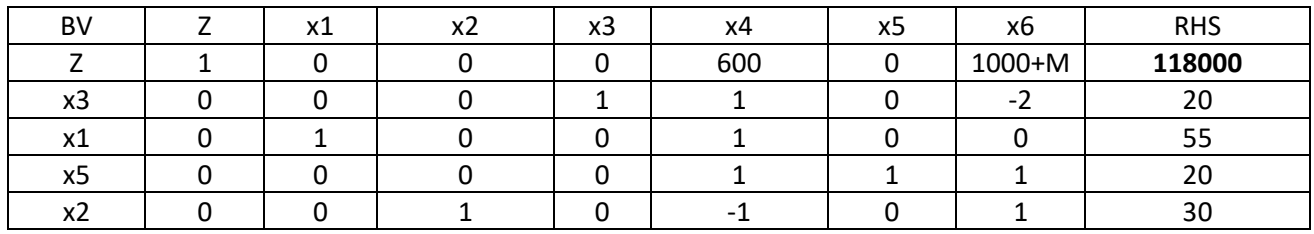

Optimal Solution: (x1,x2,x3,x4,x5,x6) = (**55,30**,20,0,20,0)

#### c) Excel Solver

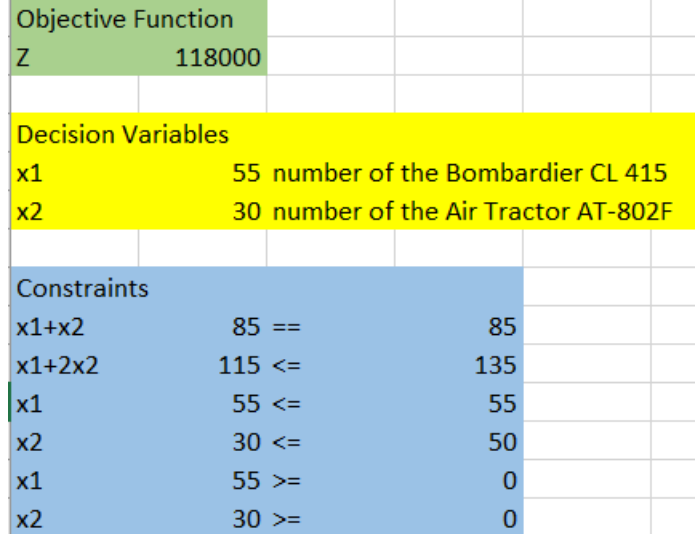

### **Problem 3**

Your company develops the following Linear Programming problem to minimize the cost of producing two types of concrete pipes commonly used in buildings. The objective function is the profit for the company (in dollars per production batch). The company would like to maximize the profit in solving this problem.

Objective Maximize  $Z = 65x1 + 60x2$ Subject to  $-1.1 x1 + x2 \le 310$ 

 $x1 + 6x2 \le 1300$  $3x1 + x2 \le 600$ x1, x2 >= 0 (non-negativity conditions)

a) Solve the problem using Excel Solver. State the exact solution found by Excel for the two decision variables. State the value of the objective function for the optimal solution found. b) Solve the first two tables using the Simplex method. For each iteration, indicate the Basic Variables (in the table) and the current solution for Z.

Ans.

a) Excel Solver

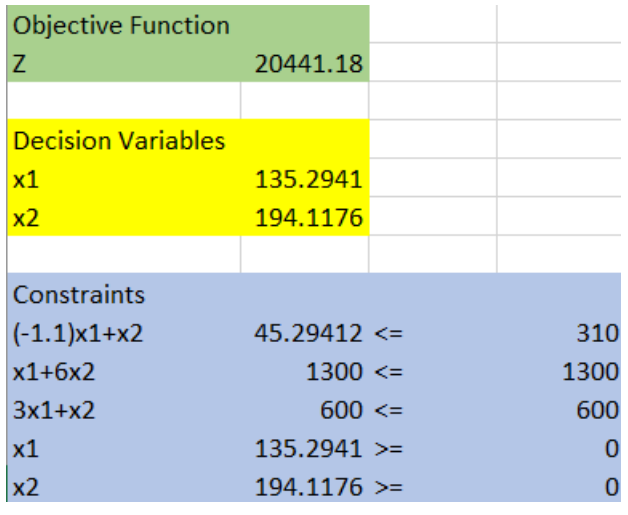

b) Simplex Method

Standard Form  $Z - 65x1 - 60x2 = 0$  $-1.1x1 + x2 + x3 = 310$  $x1 + 6x2 + x4 = 1300$  $3x1 + x2 + x5 = 600$  $x1, x2, x3, x4, x5 \ge 0$ 

First Tableau

 $BV = x3, x4, x5$ ;  $NBV = x1, x2$ 

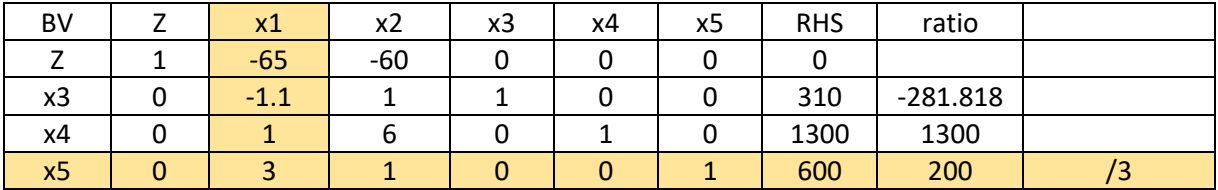

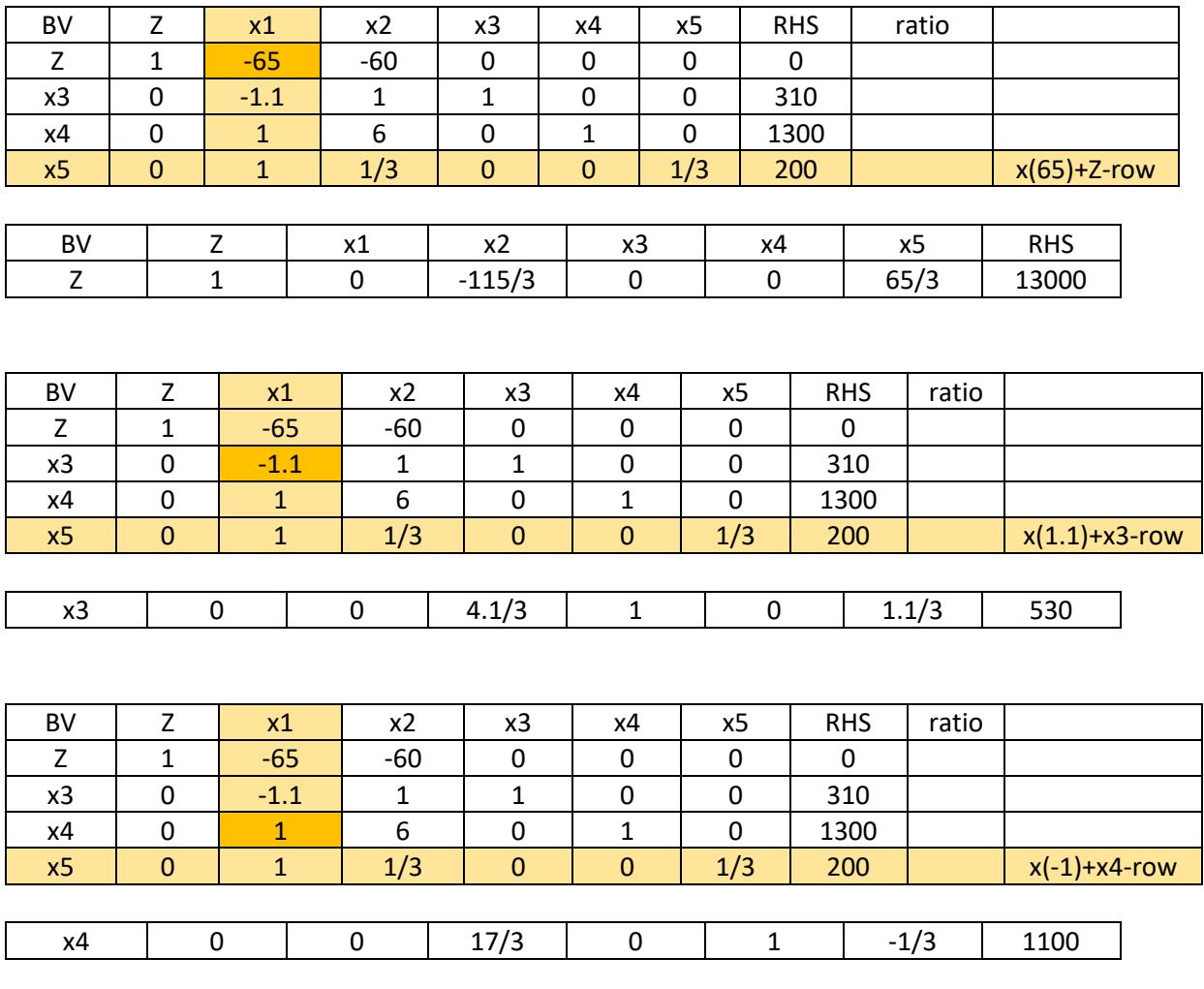

New Tableau

Leaving  $BV = x5$ ; New  $BV = x1$ 

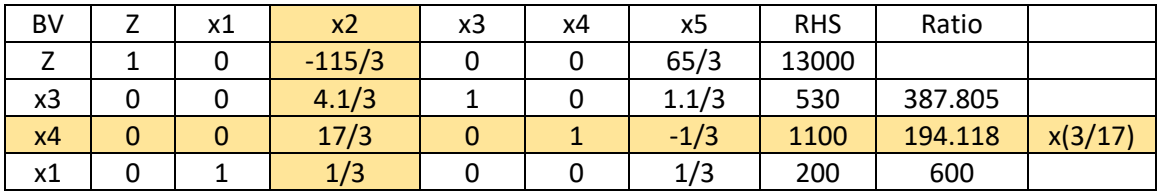

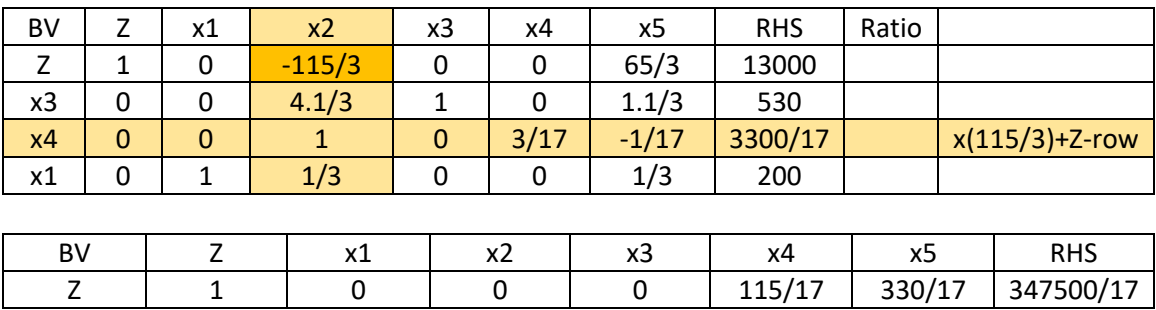

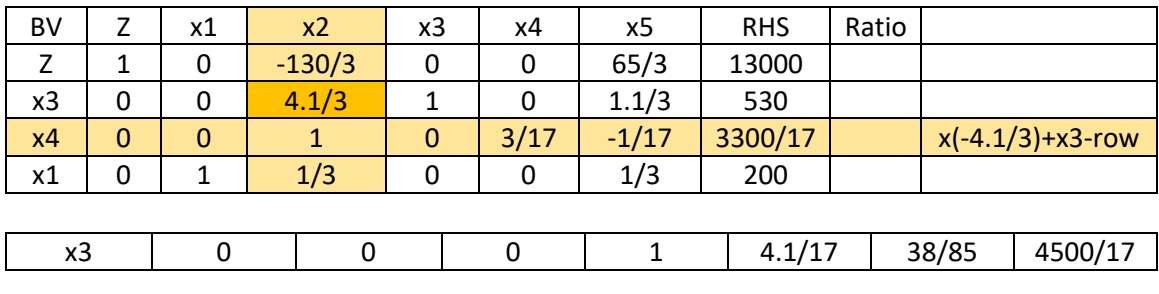

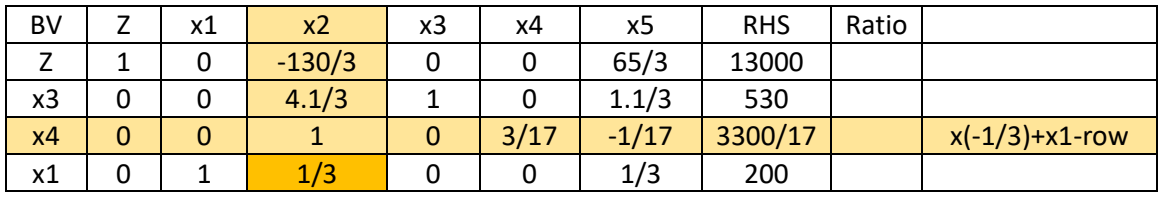

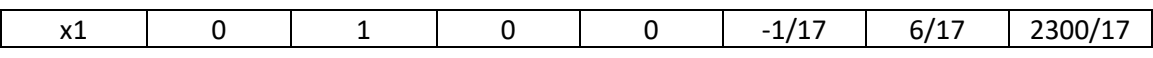

Final Tableau Leaving  $BV = x4$ ; New  $BV = x2$ 

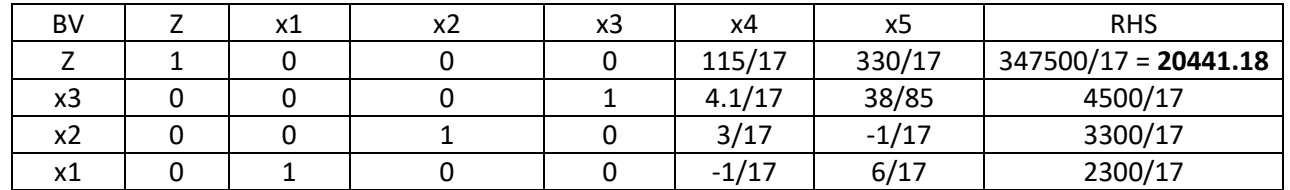

Optimal Solution: (x1,x2,x3,x4,x5) = (2300/17, 3300/17, 4500/17,0,0) (**x1,x2**,x3,x4,x5) = (**135.2941, 194.1176**, 264.7059,0,0)

# **Problem 4**

A construction site requires a minimum of 45,000 cu. meters of sand and gravel mixture.

The mixture must contain no less than 22,000 cu. meters of sand

The mixture must contain no more than 26,000 cu. meters of gravel.

Materials may be obtained from three sites:

45% sand and 55% gravel from site 1 at a delivery cost of \$146 per cu. Meter

51% sand and 49% gravel from site 2 at a delivery cost of \$148 per cu. Meter

52% sand and 48% gravel from site 3 at a delivery cost of \$147.00 per cu. Meter

Due to limited number of excavators at each site,

Site 1 can produce up to 22,000 cubic meters of material

Site 2 can produce up to 25,000 cu. Meters

Site 3 can produce up to 27,000 cu. meters of material

a) Formulate the problem as a linear programming problem to minimize the cost to the company

b) Solve the problem using Excel Solver. Find the amounts of material to be extracted from each site

c) State the cost to produce the 45,000 cubic meters of material

Ans.

a)

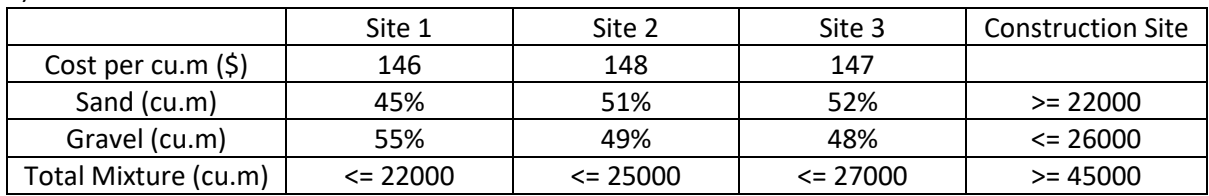

Objective Function

 $Z = 146x1 + 148x2 + 147x3$ 

Decision Variables

x1 – amount of material from site 1

x2 – amount of material from site 2

x3 – amount of material from site 3

Constraints

 $0.45x1 + 0.51x2 + 0.52x3 \ge 22000$  $0.55x1 + 0.49x2 + 0.48x3 \le 26000$  $x1 + x2 + x3 \ge 45000$  $x1 \le 22000$  $x2 \le 25000$ x3 <= 27000

 $x1, x2, x3 \ge 0$ 

b) Excel Solver

Amount of material to be extracted from

Site 1 = 20000 cu.m

Site  $2 = 0$  cu.m

Site 3 = 25000 cu.m

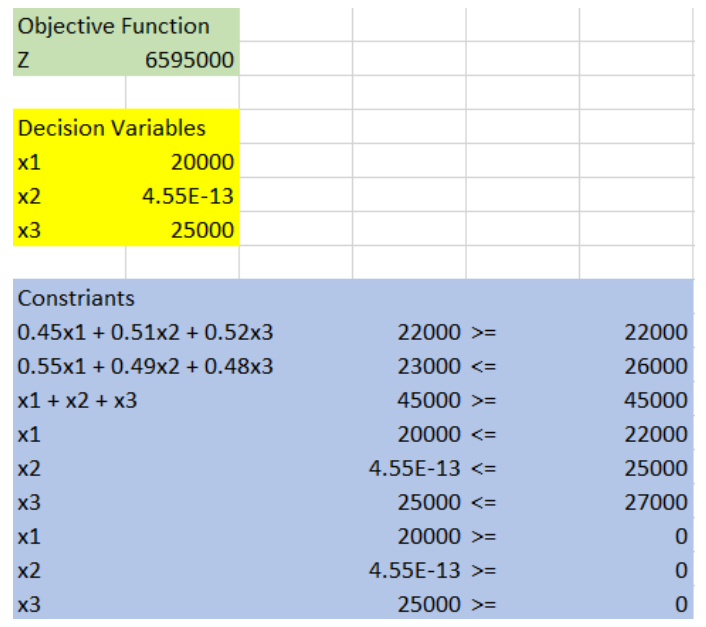

Note: Optimal solution for x2 is zero. The value of 4.55 e-13 is a rounding error in the solution using Excel Solver.

#### $\times$ **Solver Parameters SBS2** Set Objective:  $\overline{\mathbf{r}}$  $\overline{\mathfrak{o}}$ To:  $\bigcirc$  Max  $\bullet$  Min  $\bigcirc$  <u>V</u>alue Of: By Changing Variable Cells: \$B\$5:\$B\$7  $\bullet$ Subject to the Constraints:  $SD$10 > = $F$10$  $\triangle$ Add  $SD$11 \leq SFS11$  $SD$12 > = SFS12$ Change  $SD$13 \leq SFS13$  $SD$14 \leq $FS14$ <br> $SD$15 \leq $FS15$  $Delete$ **Reset All** Load/Save  $\blacktriangleright$  Make Unconstrained Variables Non-Negative Select a Solving  $\overline{\phantom{0}}$ **GRG** Nonlinear Options

- Method: Solving Method Select the GRG Nonlinear engine for Solver Problems that are smooth nonlinear. Select the LP Simplex engine for linear Solver Problems, and select the Evolutionary engine for Solver problems that are non-smooth.  $He$  $Solve$  $C*l*<sub>Q</sub>*se*$
- c) Since the objective function (cost) was minimized, the excel solver will solve for the minimum amount of material required in the construction site which is 45,000 cu.m. So, from the above the cost to produce the 45,000 cubic meters of material is \$6595000.